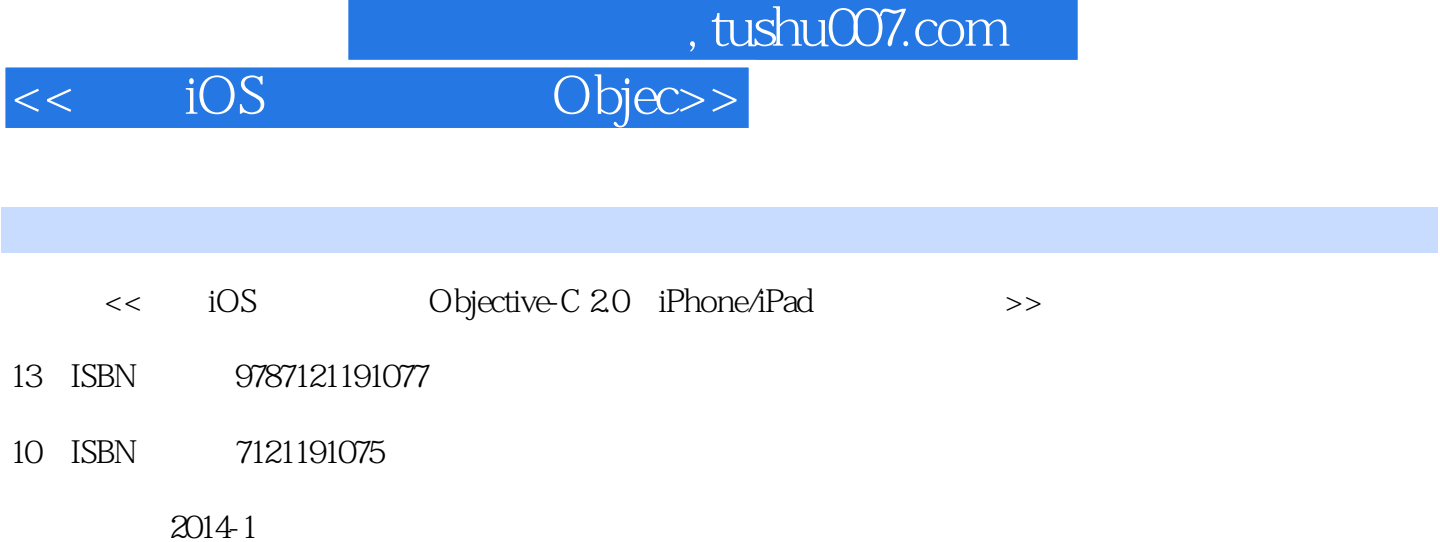

PDF

#### http://www.tushu007.com

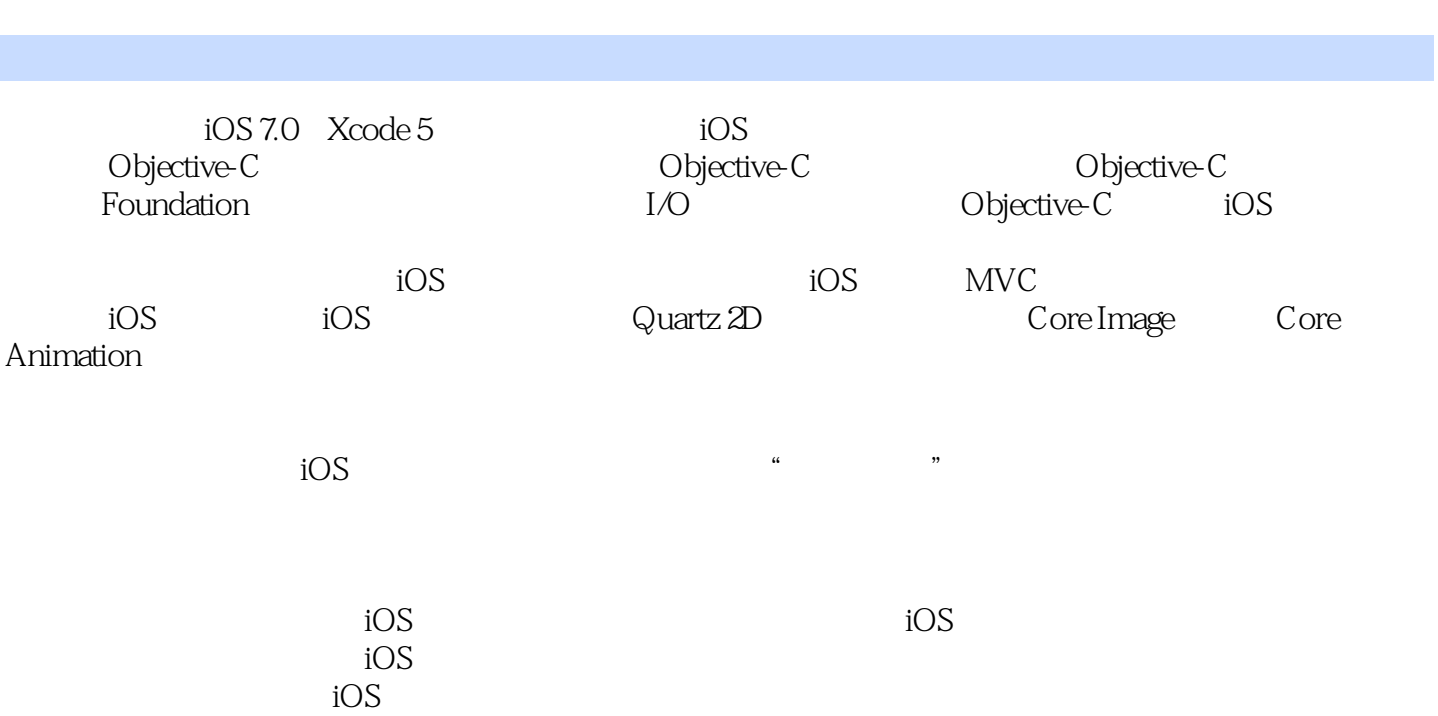

<<疯狂iOS 讲义(上) Objec>>

, tushu007.com

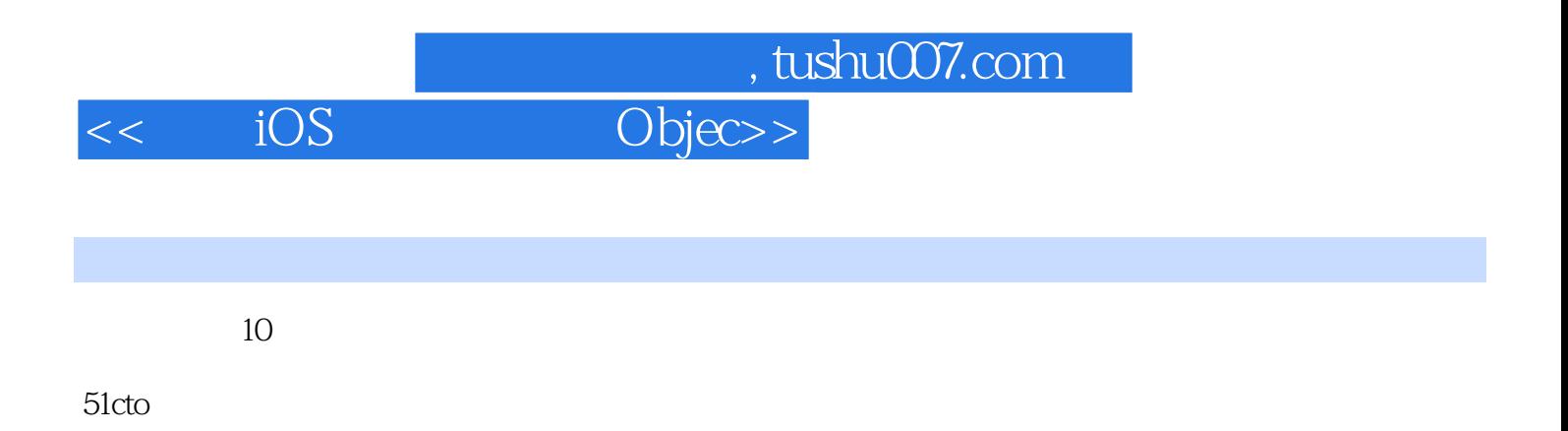

EBM

 $IT$  $" 985" "211"$ 

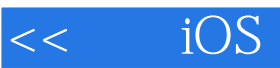

 $O$ bjec>>

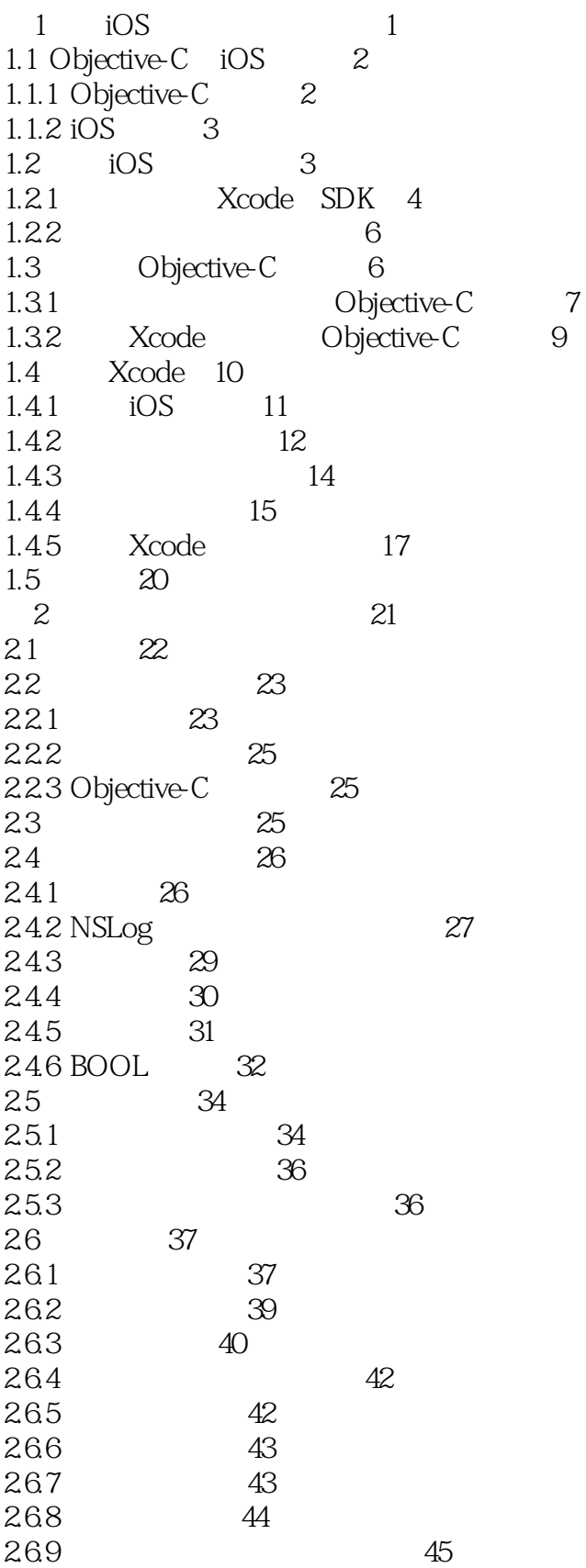

de la tushu007.com

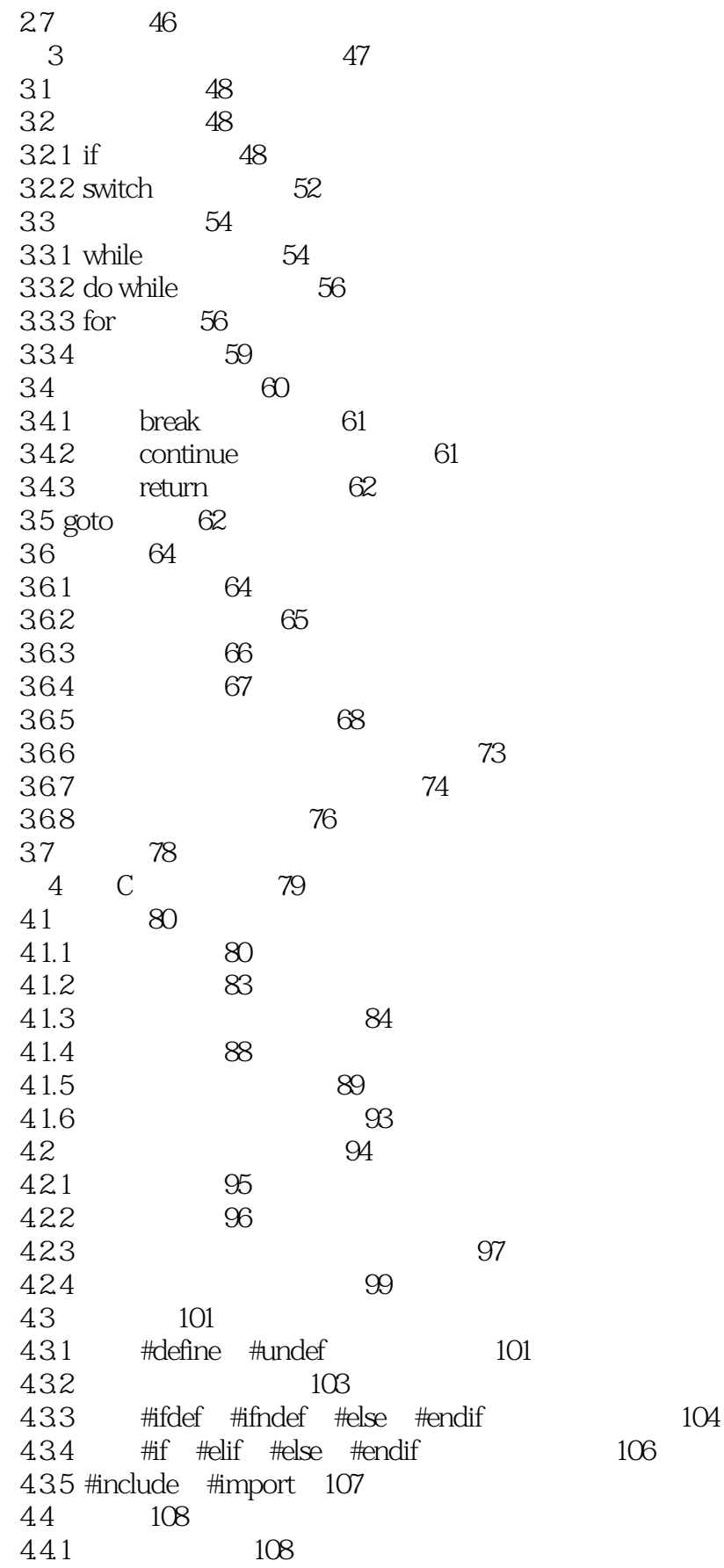

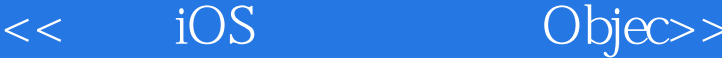

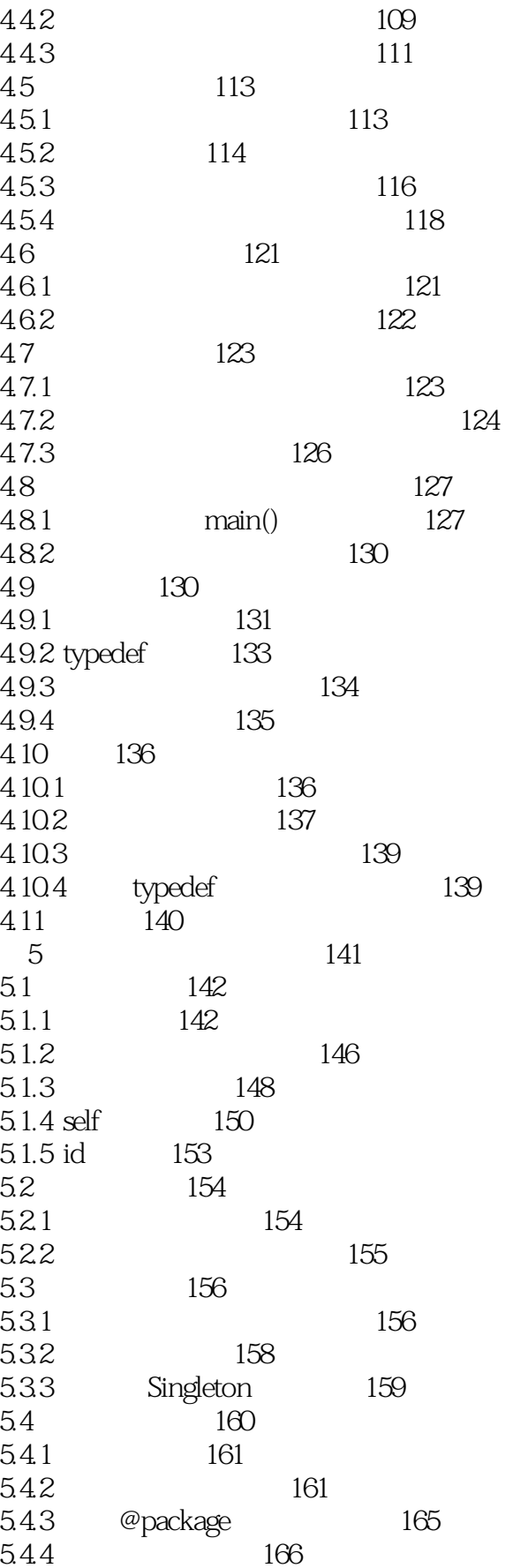

 $\boxed{\text{Object}}$ iOS  $<<$ 

171

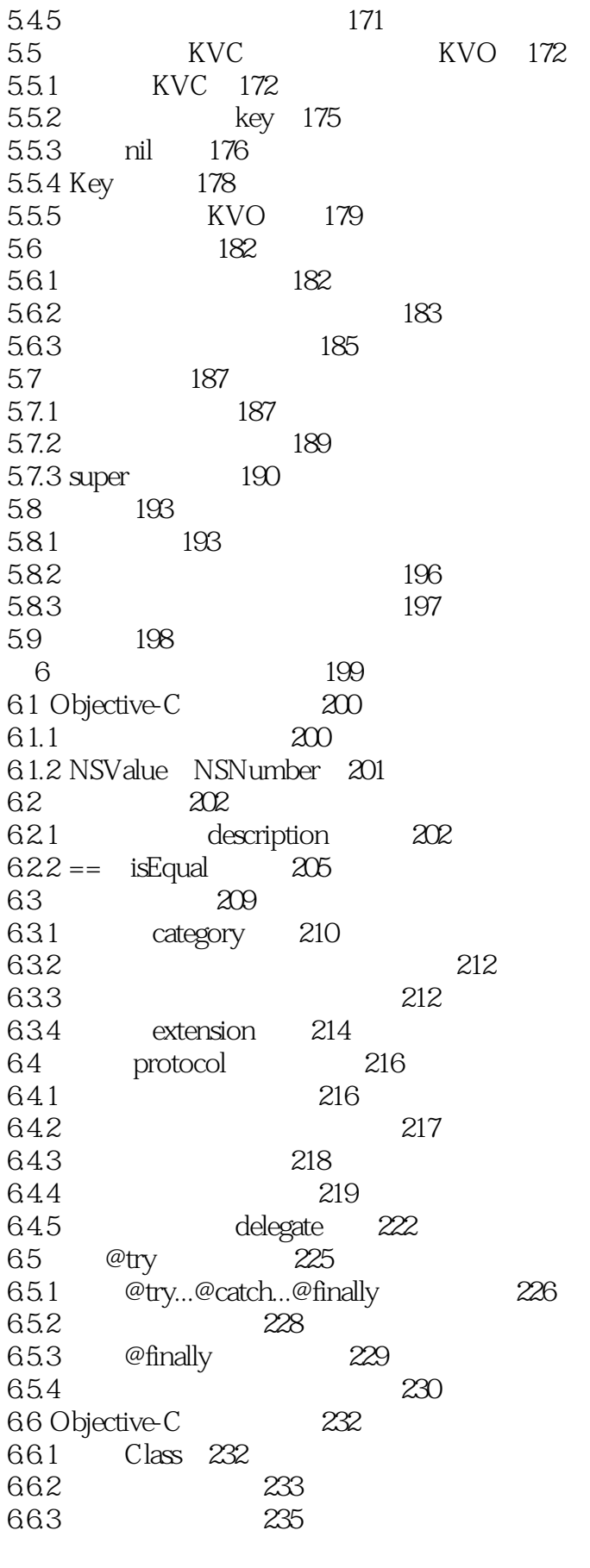

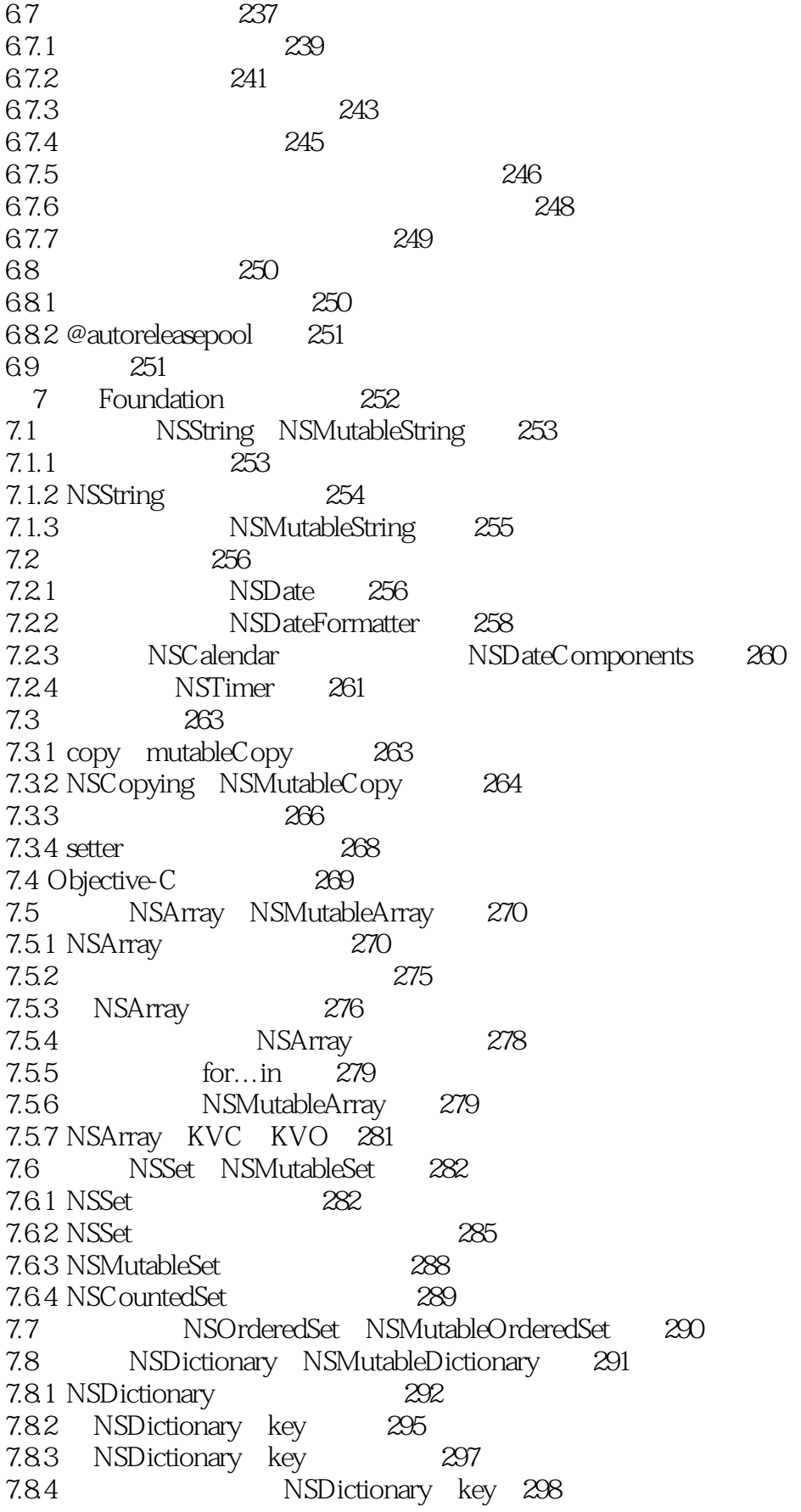

# de la tushu007.com

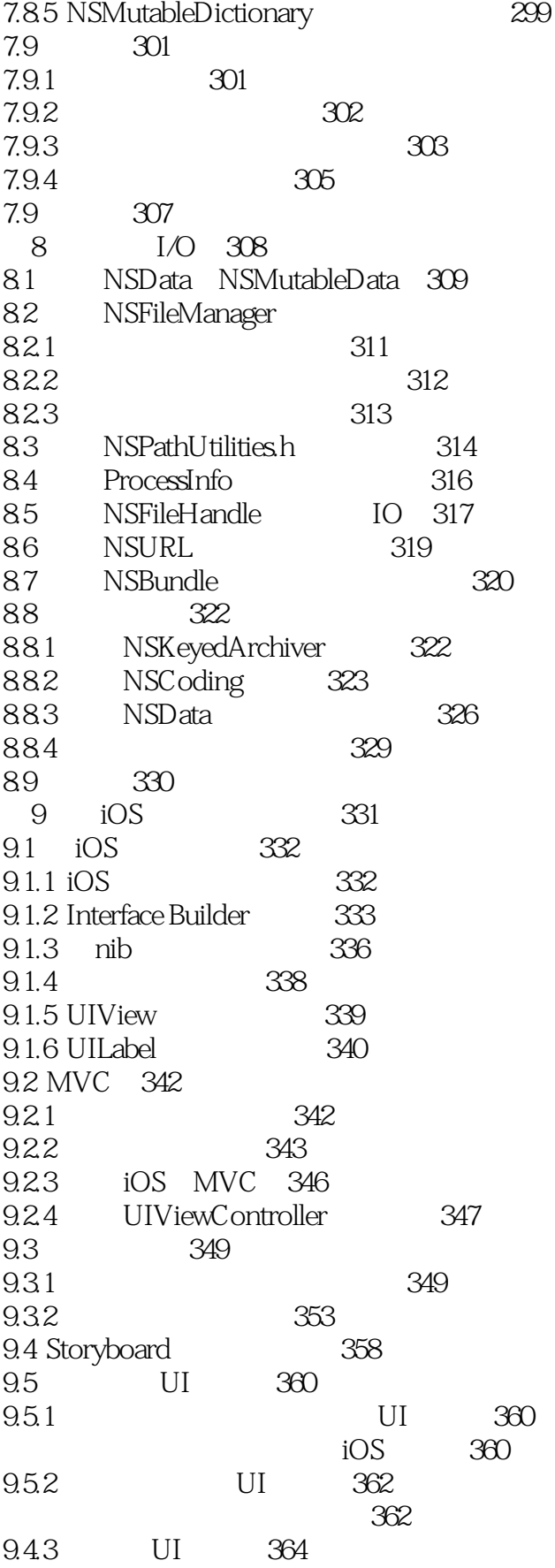

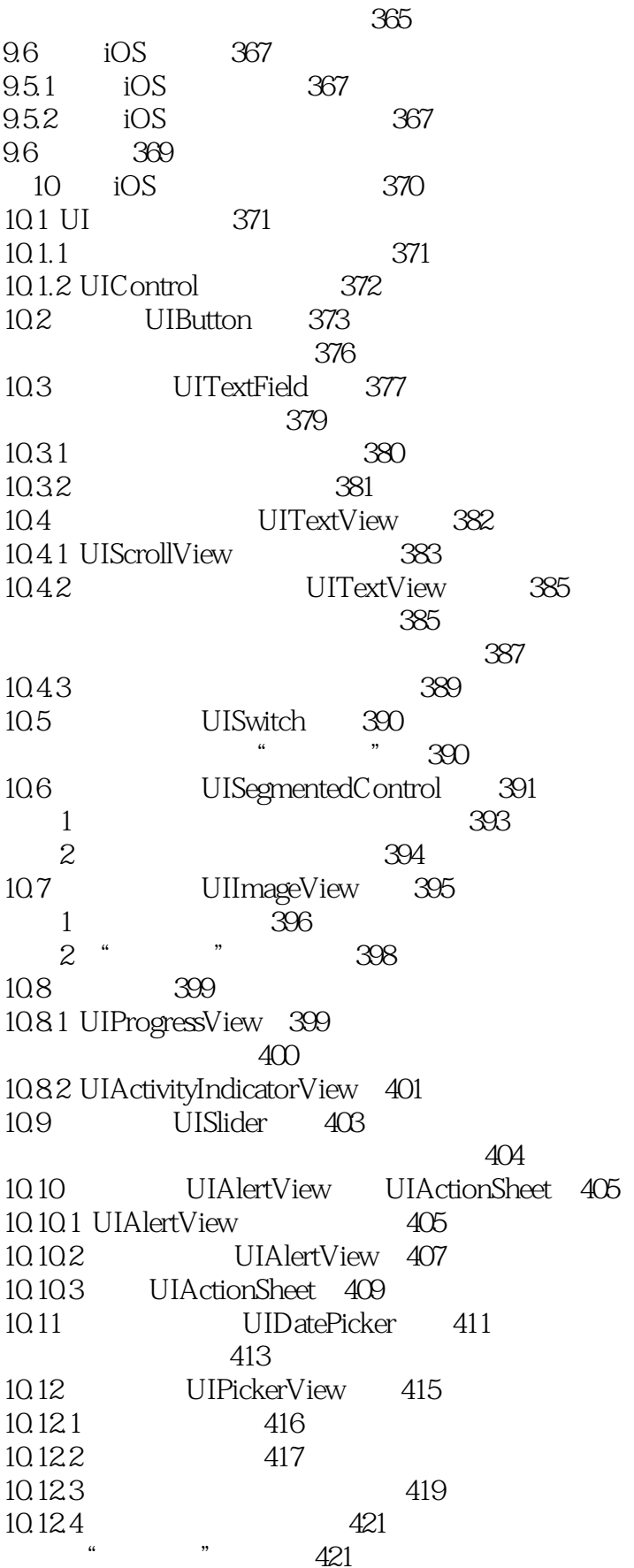

### 第一图书网, tushu007.com

### <<疯狂iOS 讲义(上) Objec>>

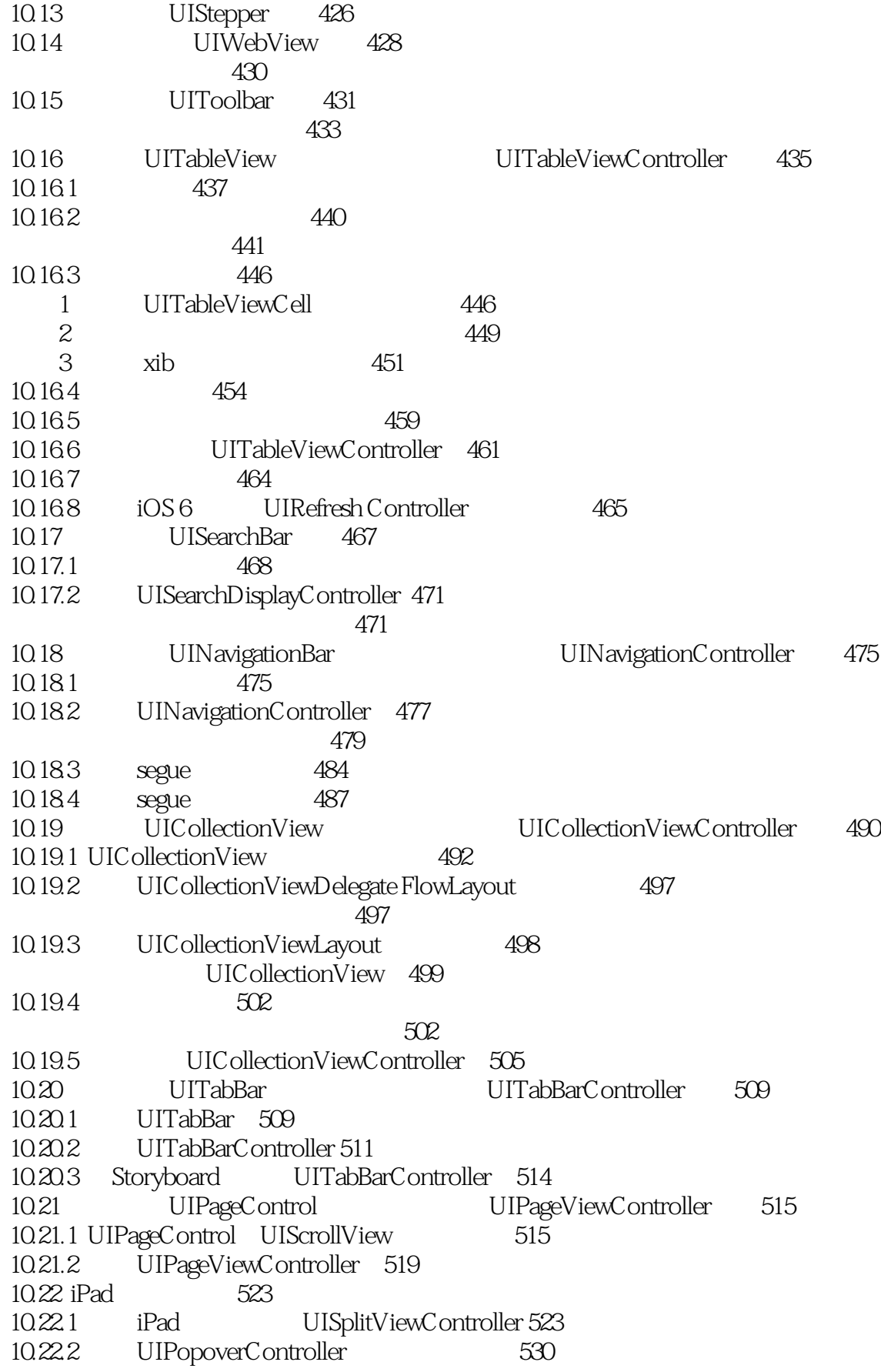

#### $\overline{\text{Object}}$ iOS  $<<$

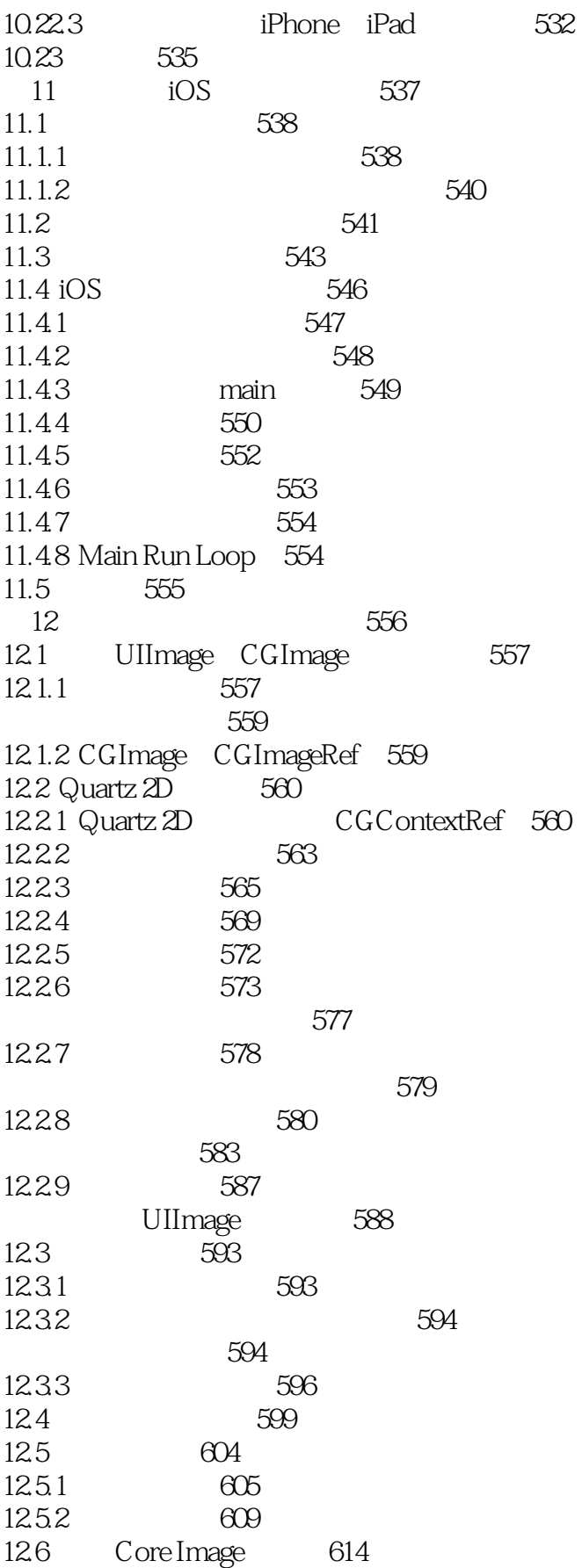

de la tushu007.com

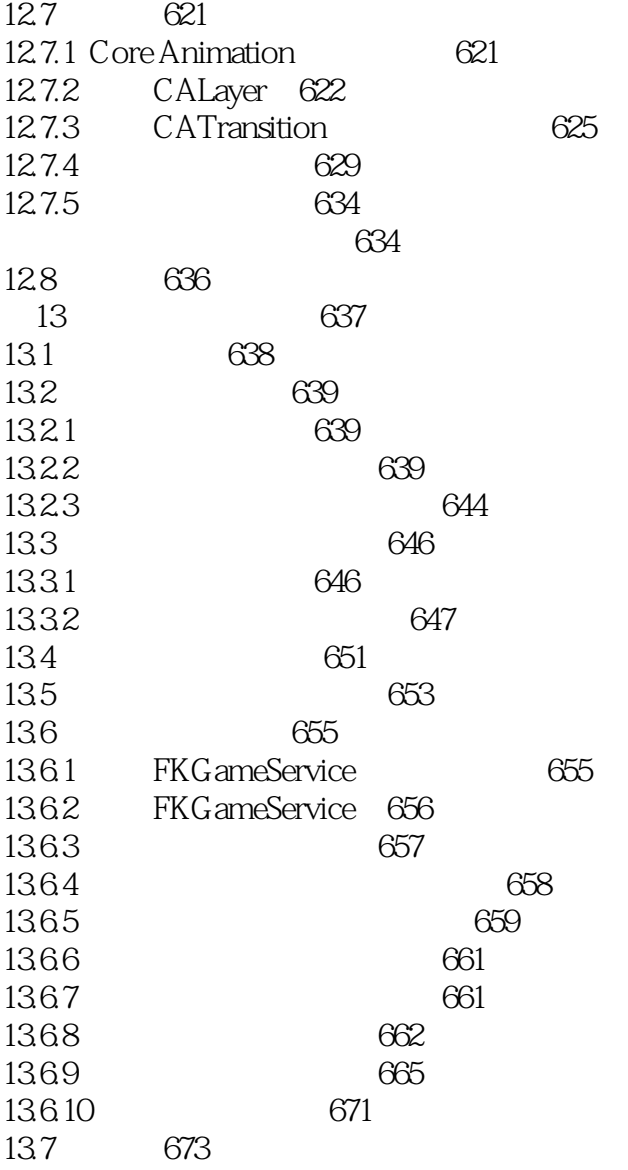

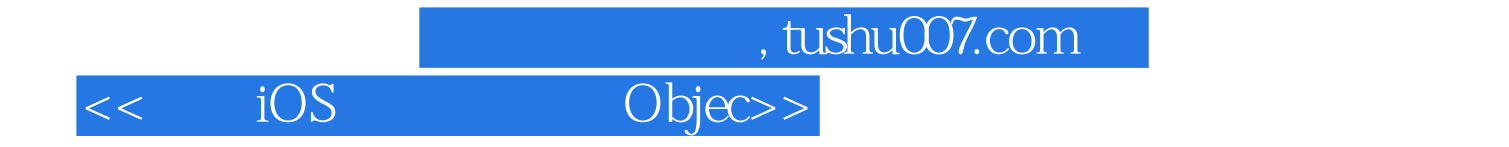

本站所提供下载的PDF图书仅提供预览和简介,请支持正版图书。

更多资源请访问:http://www.tushu007.com